## **Download Adobe Photoshop CC 2015 Version 16 Serial Number 64 Bits 2023**

Installing Adobe Photoshop and then cracking it is relatively easy. The first step you need to do is download and install the Adobe Photoshop software. Then, you need to locate the crack. You can do this by entering the following into a web browser: www.google.com Once you have installed the crack, you can then install the patches. Cracking Adobe Photoshop is not as straightforward as installing it. It requires a few steps to bypass the security measures that are in place. First, you must obtain a cracked version of the software from a trusted source. Once you have downloaded the cracked version, you must disable all security measures, such as antivirus and firewall protection. After this, you must open the download file and follow the instructions on how to patch the software. Once the patching process is complete, the software is cracked and ready to use.

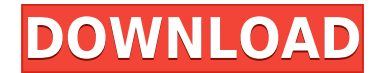

Therefore, starting with Lightroom 5, it's no longer possible to open up a Picture and adjust the colors "in the editors". Details like the white balance and sharpness of the picture are now adjusted uniformly to make it more "like what you see out of the camera". It's rather easy to see how this changes the workflow, and while I don't think that it's a qualitative change, it's a welcome workaround for the added complication of screen sizes, especially for photographers who rely on a computer screen for their editing. This new default view is called "Landscape", which is just a way of organizing the image and will change according to what's currently selected. The results are not perfect, as it gives images a rather blue and "flat" feel, but definitely less "saturated" than what's in the former version. Personally, I think that this is a good compromise to, say, "Portrait" which looks much more sharp and "digital" towards the middle. During my testing, I was able to find a way of using the new "Landscape" layout while editing a picture in the screen mode. In the most recent version, there seems to be a much greater difference between the new and old editing process than before. No longer can you select specific parts of an image and balance the colors by simply dragging the sliders as they did before. In the new version, you'll have to move all sliders while clicking, and then change them to the new values. In my case, this was somewhat simpler and faster, as well as easier to understand it was due to the well-organized interface. You can change the brightness in the display screen by yourself, and it's no longer possible to alter the intensity immediately in the monitor. Now, you need to increase the gamma/temperature of Lightroom to see a visible impact in the final workflow. However, it makes a difference with monitors that have a 1920 x 1080 resolution and more. We could all do with better editing software, and Lightroom is a good starting point to learn processes that can be applied to an ordinary RAW conversion.

## **Download Adobe Photoshop CC 2015 Version 16With Keygen License Key Full 2022**

In these masterclasses, you'll jump right in, explore the Facebook and Instagram apps and explore the broad landscape of tools, apps, features and functionality of both networks. You'll learn to drive engagement by mastering content creation, growth strategies and best practices for creating both the visual content of photo and video. It's easier to keep updated with exciting new features and subscription options than switching to a new Photoshop version. Photoshop CC 2018 may be best for Beginners. In 2019, the price increased to \$1099.99. Photoshop CC has smart objects, which allow you to duplicate complex, layered elements, without affecting the original layers. You can use the duplicate layer as a kind of placeholder, so as you make changes to the original, you can just replace the placeholder. The duplicate layer will remain unchanged. Photoshop is a great editing software used for many different things besides just photo's. It is Flash animation software, it is amateur software, works in the graphic design industry, and beyond. As a beginner, be sure to get a trial run. Photoshop is one of the most powerful image editors on the market today and it will certainly help you create an eye-catching image. There are many different things you can do to your pictures in Photoshop and you can accomplish them with little effort. First you need to load up the file you want to edit. Now you can do a lot of different things to your image. You can add different layers, change layer opacity and shapes, set layer type, colour and alignment. e3d0a04c9c

## **Adobe Photoshop CC 2015 Version 16With Activation Code WIN + MAC {{ finaL version }} 2023**

Adobe XD is an image editing and design software built specifically for mobile devices, providing the same simplicity and speed while still including all the power of Adobe XD on the desktop. Adobe XD is the only experience designed specifically for mobile first and mobile only, enabling you to focus on instead of making tedious adjustments to eliminate details in your image. Adobe Photoshop and Photoshop Lightroom can be used in combination with other software. Lightroom is a photo management application that can be used to export images to the desktop version of Photoshop. The Adobe family has tools that can be used in a web browser, such as Flash and After Effects. Together they provide a complete, runtime based solution to global media and marketing programs. Adobe InDesign software is used to create multiple publications for print, digital, and other formats. Adobe InDesign is a desktop publishing program designed for the creation of documents and media types that are sold to various publications such as magazines, newspapers, newsletters, corporate publications, school and university publications, and for books. It can be used to create reports and newsletters, identify book titles, and create brochures. Production work is more cost-effective with this desktop publishing software. Adobe Photoshop Extended is a version of the PS family of desktop publishing applications, formerly known as Adobe Illustrator CS5 Extended or AI CC. Adobe Photoshop Extended contains all the features of the previous CS 5 versions, but is bundled with other Adobe products. It is a raster-based image editing program that supports cropping, rotating, resizing, and fly-over previews. Its updated 2D context-aware tools allow for image compositing, vector-based styles, gradients, and transparency. It also includes extensive tools for typography, text, photo and video editing, drawing, and creation of both print and web-ready documents.

photoshop software free download for windows 10 32 bit full version photoshop cs4 free download full version for windows 10 32 bit photoshop cs6 download free full version windows 10 32 bit photoshop download for pc windows 10 free full version 32 bit 3d activator for photoshop cs6 download 3d activator for photoshop cs6 free download download photoshop 3d activator tool skinfiner 3.0 photoshop plugin free download for life time how to download crack photoshop cs5 adobe photoshop 3.0 free download

Make it easier to organize and manage photos on your PC with the File Space Manager. Learn how to manipulate and move, copy, remove, resize, and add text, annotations, frames, and stickers from various Items in your photos. Take advantage of Photoshop's large selections and sophisticated healing capabilities with the new content-aware tools. Learn how to quickly recorporate missing pixels, add shading and textures, create artistic masks, and paint with color and line by eliminating and replacing specific areas. Create and add realistic reflections, shadows, and other special effects to text, clothing, and popular paintings. Learn how to use global and object-based Shadows and Light, colorize black outlines, and add water reflections. Use the Adjustment Brush to quickly make changes to color, exposure, shadows, and highlights without having to manually select individual pixels. See how to quickly retouch photos and composite objects together, such as a painting and book cover. Learn how to apply artistic effects, such as pastels, sketch effects, and textures. Use the Smart Filter to remove distracting objects, add an artistic effect, erase a person from the background, or easily crop a picture to just the people or whatever you want to keep. Learn how to create a landmark, reconstruction, poster, title, and more. Add a sense of realism and depth to photographs and other 2D images using the new Lens Correction tools. Learn how to automatically add depth and darken shadows, eliminate specks, and simulate a lens effect.

Want to Know What's the Easiest Solution for Your Print Startup? This is the Aladdin Paper from Maclaye.

We are Visualizing how the Industry is Moving Forward.

So, if you want to start a Printing Business? Or if you are Weighing to Get the Print Business Going, Let us List you the Amazing Print Startups. With the introduction of Photoshop on the Web, we believe these features will naturally fit into the web environment, meaning that you'll have full opportunities to use these powerful Photoshop features on the web. Below, we're showing three of our favorites. While Photoshop offers a variety of selection techniques, one of the surefire tools to select a key object in a photograph is Fill Selection Tool . To select objects, click anywhere in the image and the Fill Selection Tool appears on the canvas. To prepare the background for the object you've selected, Photoshop comes with an auto-flatten option. Just in case you're not sure which tool(s) you're using, pressing 'm' (Mac) or 'n' (PC) key will display a drop-down menu to show the selection tool choices. In addition to Photoshop's powerful object selection tool, Adobe enables you to use object selection tools . You can select objects by drawing a bounding box on the canvas, similar to using the Select tool . To modify the background of a selection, press 'u' (Mac) or 'e' (PC) followed by 'drag' and you can remove or add elements of the background. You can delete the selection by pressing 'i' (Mac) or 'x' (PC) key. To quickly switch back to the object selection tool, press 't' (Mac) or 'y' (PC) key. To reset to the normal object selection tool, press 's' (Mac) or 'p' (PC) key.

<https://soundcloud.com/maksim6aj8k/digital-soccer-draw-v52> <https://soundcloud.com/dobreanoletoi/chanakya-serial-all-episode-138> <https://soundcloud.com/glomfigroround1971/power-dvd-deluxe-73-portugues-br-rar> <https://soundcloud.com/denisrjaale/ativador-windows-13-kms-2019l> <https://soundcloud.com/niesorredi1987/lego-dimensions-pc-torrent> <https://soundcloud.com/opiuaiouazs/download-vector-magic-115-full-keygen> <https://soundcloud.com/junechdrielei/surgeon-simulator-experience-reality-free-download-license> <https://soundcloud.com/hardpakosand1983/u237-usb-tv-tuner-stick-driver> <https://soundcloud.com/biavisiver1975/championship-manager-03-04-no-cd-crack-89> <https://soundcloud.com/franpolbadus1989/wondershare-filmora-8714-crack-cracksmind-full-version> <https://soundcloud.com/aserinud1985/one-piece-pirate-warriors-2-pc-keygen> <https://soundcloud.com/fedorkqikul/twopointhospitalv1421253update-skidrow-serial-key>

Available at www.adobe.com/products/photoshopelements, Photoshop Elements 2023 provides versatile, powerful, and highly intuitive tools to quickly share, edit, organize, and enhance your photos, graphics, and videos, even in the cloud. It continues to offer a generous subset of the Photoshop features previously only accessible to the elite, and makes miniaturized versions of the same tools look great on mobile. Plus, Elements can open and save files in both JPEG and RAW formats, as well as PDF, TIFF, and EPS. As part of the Adobe Creative Cloud, Photoshop and related software in the Cloud (including Adobe XD and Adobe Stock) can be purchased and accessed online with Personal for Creative Cloud, which is included with the purchase of a new Photoshop subscription and brings the full suite of applications to all users' computers and mobile devices. Photoshop CC includes powerful new technologies, such as Live Sharpen and Target Focus tools. Four-millisecond content-aware sharpening on large files makes the difference for photographers shooting landscapes, architecture, and fast action sports, and CorelDRAW Graphics Suite for iPad users can generate stunning projects from the images in their library. With the addition of OpenType functions, Prosumer Collection and India collection fonts are available in Photoshop CC, and four new text features make it easier for creators to customize and create their own typefaces. This updated version of Photoshop is available for Windows (desktop and laptop), macOS, iPad (Pro and iPad Air, second and later generations), and Android tablets. Adobe will continue to develop Photoshop as

updates go out to users.

[http://www.kiwitravellers2017.com/2023/01/03/photoshop-cc-2015-version-17-download-free-with-lic](http://www.kiwitravellers2017.com/2023/01/03/photoshop-cc-2015-version-17-download-free-with-licence-key-free-registration-code-win-mac-latest-release-2022/) [ence-key-free-registration-code-win-mac-latest-release-2022/](http://www.kiwitravellers2017.com/2023/01/03/photoshop-cc-2015-version-17-download-free-with-licence-key-free-registration-code-win-mac-latest-release-2022/)

<http://whatthekeycode.com/?p=2548>

[https://irtsy.com/wp-content/uploads/2023/01/Photoshop\\_2022\\_Version\\_2311.pdf](https://irtsy.com/wp-content/uploads/2023/01/Photoshop_2022_Version_2311.pdf)

<https://cefcredit.com/photoshop-2021-version-22-1-0-download-free-with-keygen-3264bit-2022/> <http://efekt-metal.pl/?p=1>

<https://www.unitedartistsofdetroit.org/wp-content/uploads/2023/01/grireb.pdf>

[https://magic-lamps.com/2023/01/02/download-free-photoshop-cc-2015-version-18-serial-number-full](https://magic-lamps.com/2023/01/02/download-free-photoshop-cc-2015-version-18-serial-number-full-torrent-win-mac-3264bit-last-release-2023/) [-torrent-win-mac-3264bit-last-release-2023/](https://magic-lamps.com/2023/01/02/download-free-photoshop-cc-2015-version-18-serial-number-full-torrent-win-mac-3264bit-last-release-2023/)

[https://makeupshopbynaho.com/wp-content/uploads/2023/01/Adobe-Photoshop-2021-Download-free-](https://makeupshopbynaho.com/wp-content/uploads/2023/01/Adobe-Photoshop-2021-Download-free-Product-Key-Full-Product-Key-For-Mac-and-Windows-3264b.pdf)[Product-Key-Full-Product-Key-For-Mac-and-Windows-3264b.pdf](https://makeupshopbynaho.com/wp-content/uploads/2023/01/Adobe-Photoshop-2021-Download-free-Product-Key-Full-Product-Key-For-Mac-and-Windows-3264b.pdf)

[https://stellarismods.com/wp-content/uploads/2023/01/Photoshop-App-Download-For-Laptop-Window](https://stellarismods.com/wp-content/uploads/2023/01/Photoshop-App-Download-For-Laptop-Windows-10-REPACK.pdf) [s-10-REPACK.pdf](https://stellarismods.com/wp-content/uploads/2023/01/Photoshop-App-Download-For-Laptop-Windows-10-REPACK.pdf)

[https://umbo-avis.fr/wp-content/uploads/2023/01/Photoshop-Torrentz2-Free-Download-32-Bit-FREE.p](https://umbo-avis.fr/wp-content/uploads/2023/01/Photoshop-Torrentz2-Free-Download-32-Bit-FREE.pdf) [df](https://umbo-avis.fr/wp-content/uploads/2023/01/Photoshop-Torrentz2-Free-Download-32-Bit-FREE.pdf)

[https://ariran.ir/wp-content/uploads/2023/01/Photoshop-CS4-Download-free-License-Key-x3264-lAtes](https://ariran.ir/wp-content/uploads/2023/01/Photoshop-CS4-Download-free-License-Key-x3264-lAtest-release-2022.pdf) [t-release-2022.pdf](https://ariran.ir/wp-content/uploads/2023/01/Photoshop-CS4-Download-free-License-Key-x3264-lAtest-release-2022.pdf)

<http://escortguate.com/wp-content/uploads/2023/01/Download-Photoshop-Cs3-Full-Version-TOP.pdf> [https://mindfullymending.com/download-free-adobe-photoshop-2021-version-22-1-0-with-full-keygen](https://mindfullymending.com/download-free-adobe-photoshop-2021-version-22-1-0-with-full-keygen-win-mac-new-2023/)[win-mac-new-2023/](https://mindfullymending.com/download-free-adobe-photoshop-2021-version-22-1-0-with-full-keygen-win-mac-new-2023/)

[https://kmtu82.org/photoshop-cc-2018-version-19-download-free-torrent-mac-win-x32-64-latest-relea](https://kmtu82.org/photoshop-cc-2018-version-19-download-free-torrent-mac-win-x32-64-latest-release-2023/) [se-2023/](https://kmtu82.org/photoshop-cc-2018-version-19-download-free-torrent-mac-win-x32-64-latest-release-2023/)

[https://artworkbypablo.com/2023/01/02/adobe-photoshop-free-download-for-windows-10-offline-insta](https://artworkbypablo.com/2023/01/02/adobe-photoshop-free-download-for-windows-10-offline-installer-hot/) [ller-hot/](https://artworkbypablo.com/2023/01/02/adobe-photoshop-free-download-for-windows-10-offline-installer-hot/)

<https://plodovizemlje.com/photoshop-2022-version-23-1-1-download-registration-code-crack-2023/> <https://www.ilistbusiness.com/wp-content/uploads/2023/01/brigiph.pdf>

[https://www.dyscalculianetwork.com/wp-content/uploads/2023/01/Adobe-Photoshop-2021-Version-22](https://www.dyscalculianetwork.com/wp-content/uploads/2023/01/Adobe-Photoshop-2021-Version-2242-Free-License-Key-For-PC-X64-2022.pdf) [42-Free-License-Key-For-PC-X64-2022.pdf](https://www.dyscalculianetwork.com/wp-content/uploads/2023/01/Adobe-Photoshop-2021-Version-2242-Free-License-Key-For-PC-X64-2022.pdf)

[https://purosautosdallas.com/wp-content/uploads/2023/01/3d-Map-Generator-Photoshop-Action-Free-](https://purosautosdallas.com/wp-content/uploads/2023/01/3d-Map-Generator-Photoshop-Action-Free-Download-TOP.pdf)[Download-TOP.pdf](https://purosautosdallas.com/wp-content/uploads/2023/01/3d-Map-Generator-Photoshop-Action-Free-Download-TOP.pdf)

[https://sipepatrust.org/download-photoshop-2021-free-registration-code-free-license-key-for-windows](https://sipepatrust.org/download-photoshop-2021-free-registration-code-free-license-key-for-windows-2022/) [-2022/](https://sipepatrust.org/download-photoshop-2021-free-registration-code-free-license-key-for-windows-2022/)

<https://gtpsimracing.com/wp-content/uploads/2023/01/yahwhyt.pdf>

<https://www.drbonesonline.com/2023/01/02/macam-mana-nak-download-adobe-photoshop-free-upd/> [https://earnped.com/wp-content/uploads/2023/01/Downloadbull\\_Photoshop\\_Cs6\\_2021.pdf](https://earnped.com/wp-content/uploads/2023/01/Downloadbull_Photoshop_Cs6_2021.pdf)

<https://www.dyscalculianetwork.com/wp-content/uploads/2023/01/bianwhal.pdf>

[http://thewayhometreatmentcenter.com/uncategorized/free-download-photoshop-cs6-full-version-32](http://thewayhometreatmentcenter.com/uncategorized/free-download-photoshop-cs6-full-version-32-bit-top/) [bit-top/](http://thewayhometreatmentcenter.com/uncategorized/free-download-photoshop-cs6-full-version-32-bit-top/)

[https://dottoriitaliani.it/ultime-notizie/bellezza/adobe-photoshop-2021-version-22-3-licence-key-64-bit](https://dottoriitaliani.it/ultime-notizie/bellezza/adobe-photoshop-2021-version-22-3-licence-key-64-bits-2023/) [s-2023/](https://dottoriitaliani.it/ultime-notizie/bellezza/adobe-photoshop-2021-version-22-3-licence-key-64-bits-2023/)

<https://fiverryourparty.wpcomstaging.com/wp-content/uploads/2023/01/davsib.pdf>

[https://bbqottawa.club/2023/01/02/photoshop-2021-version-22-5-1-with-registration-code-activation-c](https://bbqottawa.club/2023/01/02/photoshop-2021-version-22-5-1-with-registration-code-activation-code-2023/) [ode-2023/](https://bbqottawa.club/2023/01/02/photoshop-2021-version-22-5-1-with-registration-code-activation-code-2023/)

[https://agenciasicos.com/wp-content/uploads/2023/01/Pc-Adobe-Photoshop-Download-For-Windows-7](https://agenciasicos.com/wp-content/uploads/2023/01/Pc-Adobe-Photoshop-Download-For-Windows-7-2021.pdf) [-2021.pdf](https://agenciasicos.com/wp-content/uploads/2023/01/Pc-Adobe-Photoshop-Download-For-Windows-7-2021.pdf)

<http://efekt-metal.pl/?p=1>

<http://visitingplan.com/wp-content/uploads/2023/01/saming.pdf>

<https://gtpsimracing.com/wp-content/uploads/2023/01/wyllgabb.pdf> [http://hotelthequeen.it/wp-content/uploads/2023/01/Adobe-Photoshop-2021-Version-223-Download-F](http://hotelthequeen.it/wp-content/uploads/2023/01/Adobe-Photoshop-2021-Version-223-Download-Full-Version-WIN-MAC-64-Bits-lifetime-releaSe.pdf) [ull-Version-WIN-MAC-64-Bits-lifetime-releaSe.pdf](http://hotelthequeen.it/wp-content/uploads/2023/01/Adobe-Photoshop-2021-Version-223-Download-Full-Version-WIN-MAC-64-Bits-lifetime-releaSe.pdf) <http://www.intersections.space/wp-content/uploads/2023/01/leiisab.pdf> <https://recetasencilla.xyz/adobe-photoshop-2022-version-23-4-1-with-key-win-mac-final-version-2022/> [https://moeingeo.com/wp-content/uploads/2023/01/Adobe-Photoshop-2021-Version-2200-Download-H](https://moeingeo.com/wp-content/uploads/2023/01/Adobe-Photoshop-2021-Version-2200-Download-Hack-lAtest-release-2023.pdf) [ack-lAtest-release-2023.pdf](https://moeingeo.com/wp-content/uploads/2023/01/Adobe-Photoshop-2021-Version-2200-Download-Hack-lAtest-release-2023.pdf)

<https://digitalstoreid.com/wp-content/uploads/2023/01/maryes.pdf>

<http://mauiwear.com/download-master-photoshop-gratis-full/>

<https://harver.ru/wp-content/uploads/2023/01/Download-Photoshop-Beta-For-Mac-M1-HOT.pdf> <https://mentorus.pl/download-photoshop-for-mac-bagas31-top/>

The designed products that include Adobe Photoshop are a very powerful tool used by professionals in various fields to perform editing functions. All the features listed above are in this software. Let the startup, image editor clear vision to help you improve your pictures by splitting the image into all its constituent parts (that is, individual objects) and over time allowing you to correct color, tonal value, brightness, contrast, and other critical image elements. And with the help of clear vision, you can easily repair big image file such as a family photo, scenery, travel, or even a complicated order. Just a few clicks and you have the result you want. In addition, the important operation to crop the image is also very easy. Just a few clicks and you can eliminate the unneeded elements of the image without affecting the results of the photo. And all these changes can be saved as a new picture file in a batch. The new Photoshop for the Mac (\$2,299) features a new interface based on the Mac OS X Darklooks design language and additional capabilities, including edge-aware zoom tools that make it easier to see images on mixed-media projects. It is easy to share for review in Photoshop's new Share for Review tool, which automatically saves, versions and pools multiple updates from collaborators. It also creates a Versions.ai activity in Photoshop Cloud to hold all the files you've worked on with other people. Photoshop's new ondemand experience saves effort for the majority of digital professionals. The new fast, fluid, and flexible desktop update enables a simpler, faster and more efficient workflow, with hardware-accelerated data editing and GPU-accelerated compositing to achieve stunning results for desktop-heavy users. Additionally, Photoshop's updates offer a smoother Photoshop experience on devices with small screens, including low-resolution displays (pixels per inch (ppi) 200 and below).